# Photoshop 2022 ()

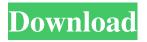

## Photoshop 2022 () Crack + Activation Code With Keygen Free Download X64

Note You can read more about free and inexpensive programs on FreeSoftwareFoundation.org. ## Making Creative Choices The following list gives you a wide range of choices to help you understand your editorial options. \* \*\*Color\*\*. The color of your finished image is important, and because of the importance of color, I recommend using Adobe Photoshop for color editing and other special effects. While some other graphics editors offer color editing tools, most of the well-known ones are more like paint. You can create almost any color you desire. You can mix colors in a primary color space, called the HSB (Hue, Saturation, Brightness) color space. You can also create a secondary color space, called the LAB (Lightness, A, and B) space. There are many computer platforms that support the RGB (Red, Green, Blue) color space; the least common, however

#### Photoshop 2022 () Crack+

Features of Photoshop Elements 17 - Import, organize and edit RAW images from almost any digital camera and RAW file from an external drive - Edit RAW images as JPEG or TIFF - Build PDF output - Remove dust and scratches - Create new documents - Create HTML pages - Paint and do basic drawing - Use basic shape tools and geometric selections - Import, edit, export and resize photos - Format, organize and print photos - Create, convert, crop, straighten and rotate photos - Use special effects such as enhancements, changes and transformations – Create digital watermarks and apply other effects – Do basic web design - Check, mark, combine and flatten layers - Import photos from scanners, web pages or other locations -Share photos as email attachments - Add text, stickers and shapes - Edit and colorize images in various formats - Export to PDF, GIF, JPG, PNG and TIFF files - Collage and make mosaic images - Design web graphics - Convert, crop, edit and print PDFs - Combine and duplicate layers - Extract frames from images - Flip, rotate, and perform many other basic transformations - Combine and move layers - Build geometric selections - Do basic image and photo editing - Apply effects and filters – Merge and divide layers – Copy and paste objects from one image to another – Export layouts as HTML code or as HTML files - Build diagrams - Create GIF animations - Create video animations - Add text and text frames - Trace and create outlines - Do basic image filters and adjustments - Create and apply spot colors - Resize, resize canvas, and crop images - Render and export web files, including GIF animations - Link and create web pages and applications - Work with typography and text in a wide range of sizes and styles – Create hyperlinks, links, and connect objects – Use type and typography to format text, shapes, lines and paths – Resize and apply photo filters – Edit and crop photos and add stickers to images - Add grunge and simple effects - Create borders and frames - Create complex frames - Add color fills and do a681f4349e

1/3

### Photoshop 2022 ()

The Gradient tool can be used for creating gradients of color. It is useful for creating textures and gradients for an image. The Dodge and Burn tools allow you to reduce or increase the amount of saturation in the image and darken or lighten specific areas. The Smudge tool is a brush that can be used to soften or harden a brush stroke. The Eraser tool allows you to remove portions of the image. The Spot Healing tool allows you to remove blemishes from the skin. You can also use the Pencil tool to create vector based strokes that are different from brush strokes. Looking for a way to change the fonts in Photoshop? Use the Character Panel to add or modify characters. It's one of the most common features in Photoshop, and there are tons of ways to use it. First, check out the Character Panel in the panel bar above your workspace. It gives you lots of information about the current characters in your image, including their size, color, width and style. You can add, delete or modify characters. You can also add multiple styles to the same character. With all of that in mind, here are some of the most common uses for the Character Panel: Adding text to an image Use the Type tool (F11) to add text. To add text, first select the Type tool and then click in the image. The Character Panel will appear, displaying all of the characters available. Click a font name in the Character Panel, then click and drag it inside the image. Once the font has been added, you can adjust its size, typeface and color. To do this, double click on the font name to bring up the Character Panel dialog box. Click the size button to change the size of the text. Click the text button to change the typeface. Click the color button to change the color of the text. Use the button below the color box to change the color of the background. Using the Insert Text tool Use the Insert Text tool to add text to an image. Click the Type tool (F11) to bring up the Type tool options. Select the text tool (F1). Click an empty spot on the image. The Type tool should be selected when you click. You can only add text to an image that already has some kind of text. Click and drag the tool to place the text where you want it. Click

#### What's New in the?

Peter Van der Veen Peter Van der Veen (May 19, 1958 – December 19, 2018) was a Dutch-born artist based in Los Angeles, California. His work addressed the power of transnational economics and utilized intricate patterns to address prevailing social issues such as globalization, mass media, the decline of the arts, and labor economics. Biography Van der Veen was born in the Netherlands, and graduated from the National Academy of Art and Design in Eindhoven. He moved to Chicago in 1984 and then to Los Angeles in 1996. He taught painting at the Otis College of Art and Design in Los Angeles from 2004 to 2018. Van der Veen was a studio assistant at the Riverside Art Museum in Riverside, California, and was a member of the Lower East Side's Combative Galleries. In 2005, Van der Veen presented What Shall We Do with the Rest of Our Lives? – a solo exhibition featuring installation and video art. According to an art critic, the show "sat down, in a way only vaguely reminiscent of pop psychology, with a variety of human fears and ills; the chances of finding a satisfactory 'solution' are small, but we're invited to entertain ourselves by watching the virtual and physical collapse of society." Van der Veen exhibited a project in which he created a work of art by incorporating each of the members of his family into a family portrait, as well as a series of artists taking on the character traits of 19th-century eccentrics. In 2014, VdV commissioned 75 artists to create a mural in Los Angeles that would be used as a payment processor for individuals struggling with financial difficulties. He won the prestigious Fra Angelico Award in 2013. In 2014, his installation and performance piece VdV: Lost as a Cloud was shown at the Los Angeles Contemporary Exhibitions in LAX. He displayed a triptych making the name of Peter van der Veen into a rectangle. It stood within a white cube consisting of rectangular, flat-faced panels, and a squarebottomed pedestal holding a mirror. The triptych had an economy-size video projector that reflected the images of Van der Veen playing guitar and singing on a stand-up stage. In each of the panels were six screens that showed the photographs of Van der Veen's family and friends. In this presentation, Van der Veen set out to question

2/3

### System Requirements For Photoshop 2022 ():

The minimum recommended specifications for the game are the following: OS: Windows Vista/Windows 7/Windows 8 Processor: Intel Core i3, Intel Core i5, Intel Core i7, AMD FX-9590 @ 3.9 GHz or greater Memory: 4 GB RAM Graphics: NVIDIA GeForce GTX 550, NVIDIA GeForce GTX 560 or AMD Radeon HD5870/AMD Radeon HD6950 DirectX: Version 11 Network: Broadband Internet connection Hard Drive: 5 GB available space The game will

http://jasminwinter.com/adobe-photoshop-cs5-kevgen-exe-activation-code-mac-win-2022/

https://mentorus.pl/adobe-photoshop-2021-patch-with-serial-key/

https://buvzionpark.com/wp-content/uploads/2022/06/rapjarr.pdf

https://towntexas.com/wp-content/uploads/2022/06/Adobe Photoshop CC 2015 version 18.pdf

https://orbeeari.com/adobe-photoshop-2021-version-22-3-crack-exe-file-2022/

https://c-secure.fi/wp-content/uploads/2022/06/Photoshop 2021 Version 223.pdf

https://excellenceinbreeding.org/sites/default/files/webform/contactus/Adobe-Photoshop-2021-Version-222.pdf

https://learningvourbaby.com/uncategorized/photoshop-express-install-crack-incl-product-key-updated-2022/

https://hulpnaongeval.nl/wp-content/uploads/Photoshop CC 2019 version 20.pdf

https://www.theccgway.com/wp-content/uploads/2022/06/Adobe Photoshop 2022 Version 232.pdf

https://sjbparishnaacp.org/wp-

content/uploads/2022/06/Adobe Photoshop 2021 Version 222 Hacked Download Latest 2022.pdf

https://himoin.com/upload/files/2022/06/WYp7RrTOVTg5wvD723j2 30 cba97e1050a92040e534a52235131eba file.pdf

https://www.scoutgambia.org/adobe-photoshop-2021-version-22-0-0-crack-keygen-with-serial-number-activation-code-with-keygen-free/

https://www.lucistree.com/wp-content/uploads/2022/06/Adobe Photoshop CS3 Crack Torrent.pdf

https://www.careerfirst.lk/sites/default/files/webform/cv/Photoshop-2022-\_18.pdf

https://gracepluscoffee.com/adobe-photoshop-cc-2018-version-19-product-key-and-xforce-keygen-registration-code-for-windows-latest-2022/

https://www.townofwinchendon.com/sites/g/files/vyhlif8401/f/uploads/fy2015values.pdf

https://estudandoabiblia.top/wp-

content/uploads/2022/06/Photoshop 2021 Version 2241 Hack Patch Free Updated2022.pdf

http://capabiliaexpertshub.com/adobe-photoshop-2021-version-22-2-for-windows-latest-2022/

 $\underline{https://blogup.in/upload/files/2022/06/sIRhBhd9DkgnTqeB3sCw\_30\_cba97e1050a92040e534a52235131eba\_file.pdf}$ 

3/3